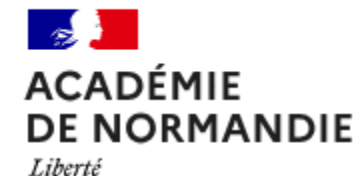

Égalité Fraternité Groupe composé de Collèges

**Comment aborder les notions de CYBERSECURITE en technologie ?**

#### **Présentation du projet académique de NORMANDIE**

A partir de systèmes techniques réels dans la classe, ou de maquettes, ou de serveurs isolés de type RASPBERRY ou de cartes utilisant des technologies Wifi ESP32 (hors structure réseau des établissements bien entendu), il faut se poser la question : Est-ce que ces systèmes sont bien sécurisés ?

Ce projet n'est pas du tout de former des futurs HACKERS, mais par des activités de découvrir les failles des systèmes et de changer ses pratiques - le vocabulaire employé et la littératie doit permettre de comprendre l'actualité et les attaques des GAFAM ou RESEAUX SOCIAUX ou COUPURE DES SERVICES dont ils sont les premiers utilisateurs.

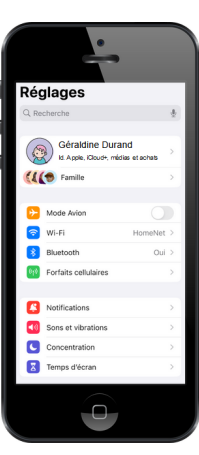

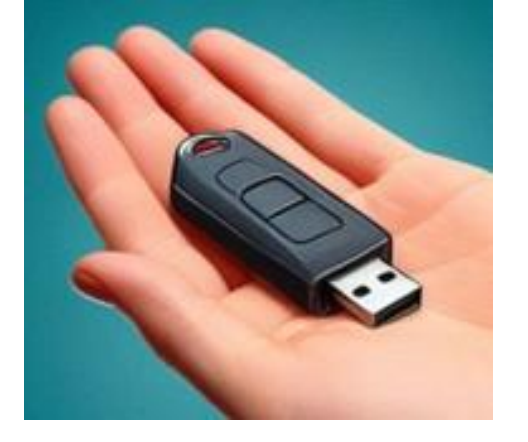

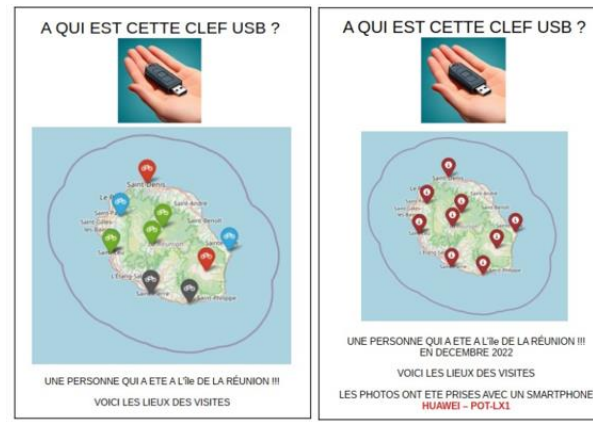

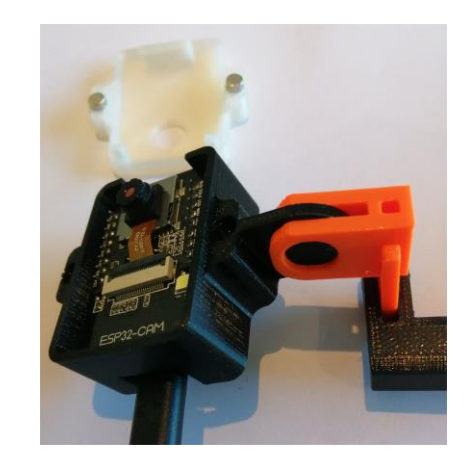

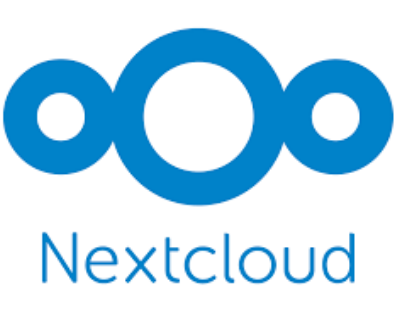

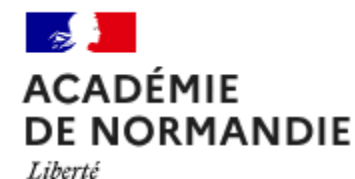

Égalité Fraternité

# **Bilan du projet**

**Acteurs impliqués et ressources produites**

- 5 scénarios ont été produit par 5 enseignants
- 5 enseignants ont participé au dispositif :
- 1 personne DRANE Normandie
- 1 chargé de mission Inspection
- 3 enseignants en collège

**Outils et/ou ressources institutionnelles mobilisées**

- **ENT Educ de Normandie**
- **Capytale**
- Génially
- Outils au format SCORM
- Moodle fichier Mbz et H5P
- Apps éducation nuage et Forge
- Edubase
- Nextcloud local

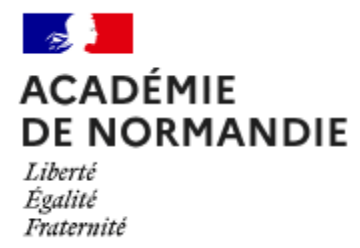

# **Bilan du projet**

### **Domaines et compétences travaillées du CRCN**

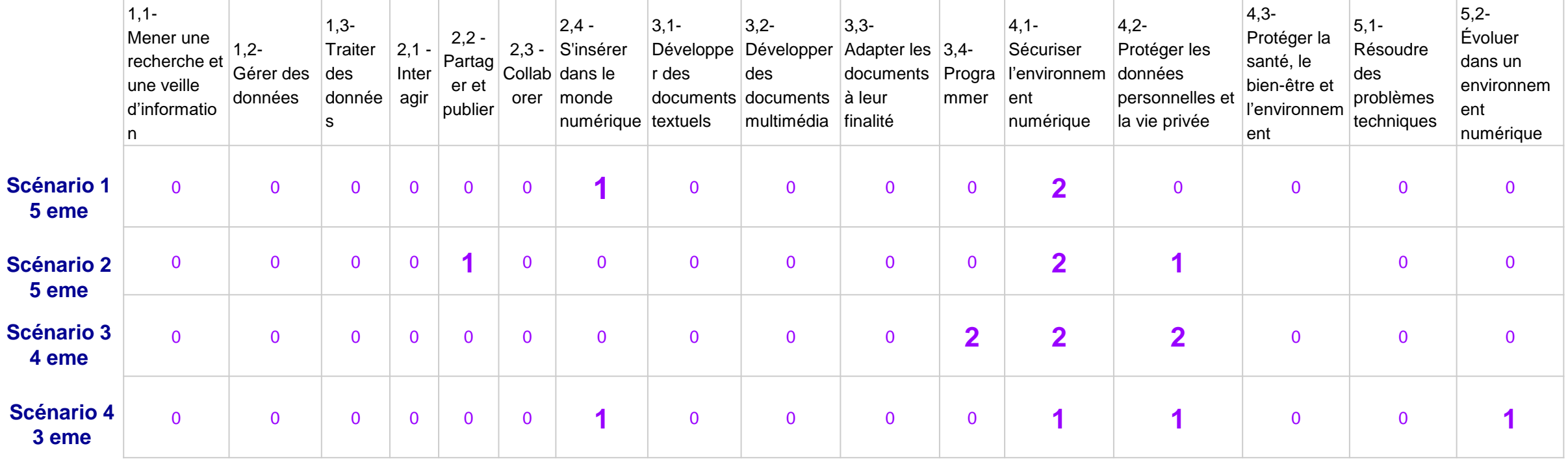

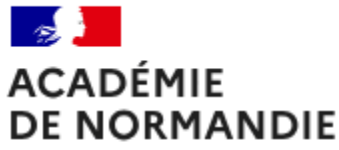

Liberté Égalité Fraternité

### **Comment aborder les notions de CYBERSECURITE en technologie ?**

### **Scénario 1 : Productions [académiques](https://sii-technologie.ac-normandie.fr/enseigner/college/traam-academie-de-normandie/article/traam-cybersecurite-les-travaux-en-classe-de-5-eme) en 5 eme :**

**Comment protéger mon smartphone et protéger mes données personnelles ?** Comment amener les élèves à prêter une attention particulière à l'importance des mots de passe sur leurs outils numériques ? Que sont des données personnelles ?

<https://nuage03.apps.education.fr/index.php/s/RRACoQ2bKR5TcT8> <https://ppc-formation.fr/divers/smartphone/smartphone.html> <https://ppc-formation.fr/divers/smartphone/2/smartphone.html> <https://ppc-formation.fr/divers/mdp/mdp.html> [https://sii-technologie.ac-normandie.fr/enseigner/college/traam-academie-de-normandie/article/traam-cybersecurite-les-travaux-en](https://sii-technologie.ac-normandie.fr/enseigner/college/traam-academie-de-normandie/article/traam-cybersecurite-les-travaux-en-classe-de-5-eme)[classe-de-5-eme](https://sii-technologie.ac-normandie.fr/enseigner/college/traam-academie-de-normandie/article/traam-cybersecurite-les-travaux-en-classe-de-5-eme)

#### **Scénario 2 : Productions [académiques](https://sii-technologie.ac-normandie.fr/enseigner/college/traam-academie-de-normandie/article/traam-cybersecurite-sequence-no2-en-classe-de-5-eme) en 5 eme :**

**Comment transférer des données personnelles du collège à la maison ou inversement en toute sécurité ? (sans utilisation de supports amovibles)** Comment faire comprendre aux élèves les risques des supports amovibles sur les réseaux ? Comment utiliser son ENT pour transférer et stocker ses données ? Qu'est-ce qu'une station blanche au collège ou dans une entreprise ? <https://nuage03.apps.education.fr/index.php/s/RRACoQ2bKR5TcT8>

[https://sii-technologie.ac-normandie.fr/enseigner/college/traam-academie-de-normandie/article/traam-cybersecurite-sequence-no2-en](https://sii-technologie.ac-normandie.fr/enseigner/college/traam-academie-de-normandie/article/traam-cybersecurite-sequence-no2-en-classe-de-5-eme)[classe-de-5-eme](https://sii-technologie.ac-normandie.fr/enseigner/college/traam-academie-de-normandie/article/traam-cybersecurite-sequence-no2-en-classe-de-5-eme)

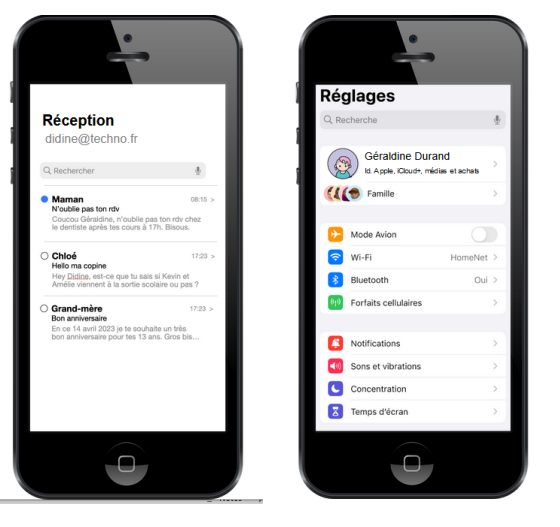

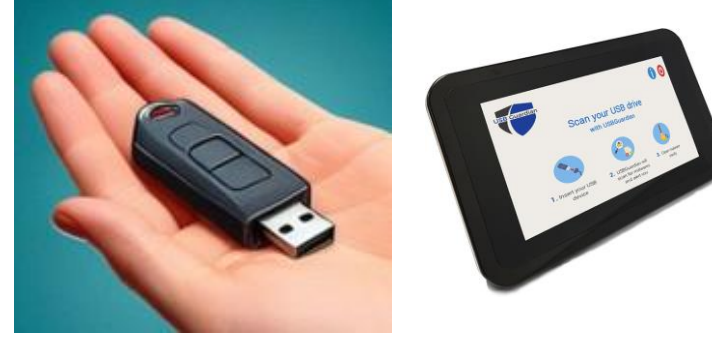

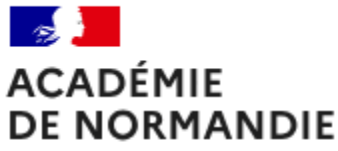

#### Liberté Égalité Fraternité

## **Comment aborder les notions de CYBERSECURITE en technologie ?**

### **Scénario 3 : Productions [académiques](https://sii-technologie.ac-normandie.fr/enseigner/college/traam-academie-de-normandie/article/traam-cybersecurite-sequence-no1-en-classe-de-4-eme-en-travaux) en 4 eme :**

#### **Comment retrouver le propriétaire de cette clef USB ?**

Est-ce que l'on peut brancher ce support de manière sécurisée ? (Station blanche) Quels sont les documents présents sur cette clef ? Comment retrouver les données GPS des 4 images à la racine de la CLEF ? Comment à l'aide de l'outil CAPYTALE et FOLIUM localiser ces images ? Comment retracer le parcours de voyage du propriétaire et réaliser une affiche sur la machine à café pour le retrouver ?

#### **Comment retrouver un vélo volé à l'aide de données GPS ?**

<https://nuage03.apps.education.fr/index.php/s/RRACoQ2bKR5TcT8>

[https://sii-technologie.ac-normandie.fr/enseigner/college/traam-academie-de-normandie/article/traam-cybersecurite-sequence-no1-en](https://sii-technologie.ac-normandie.fr/enseigner/college/traam-academie-de-normandie/article/traam-cybersecurite-sequence-no1-en-classe-de-4-eme)[classe-de-4-eme](https://sii-technologie.ac-normandie.fr/enseigner/college/traam-academie-de-normandie/article/traam-cybersecurite-sequence-no1-en-classe-de-4-eme)

### **Scénario 4 : Productions [académiques](https://sii-technologie.ac-normandie.fr/enseigner/college/traam-academie-de-normandie/article/traam-cybersecurite-sequence-no1-en-classe-de-3-eme) en 3 eme :**

#### **Comment se connecter sur la caméra de surveillance de l'imprimante 3D de la classe ?**

Comment amener les élèves à prêter une attention particulière à l'importance des mots de passe sur un réseau informatique ?

#### **Comment récupérer le devoir de technologie sur le serveur NEXTCLOUD du**

#### **professeur ?**

<https://nuage03.apps.education.fr/index.php/s/RRACoQ2bKR5TcT8>

[https://projet\\_traams\\_technologie\\_normandie.forge.apps.education.fr/simulateurtraam-2024/](https://projet_traams_technologie_normandie.forge.apps.education.fr/simulateurtraam-2024/)

https://sii-technologie.ac-normandie.fr/enseigner/college/traam-academie-de-normandie/article/traam-cybersecurite-sequence-no1-en-<br>alaeee de 2 eme [classe-de-3-eme](https://sii-technologie.ac-normandie.fr/enseigner/college/traam-academie-de-normandie/article/traam-cybersecurite-sequence-no1-en-classe-de-3-eme)

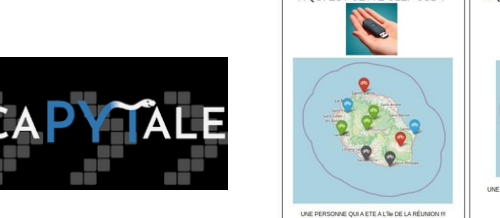

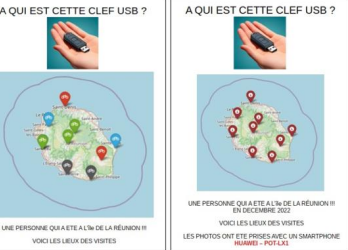

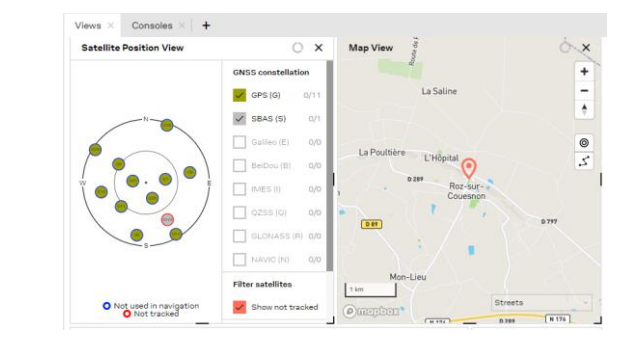

ur vérifier le bon fonctionnement de l'imprimante 3D qui se trouve dans le labo de technologie le sseur a installé une caméra (esn32 cam)

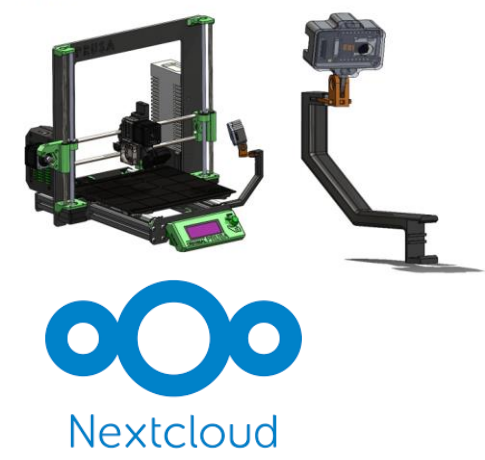